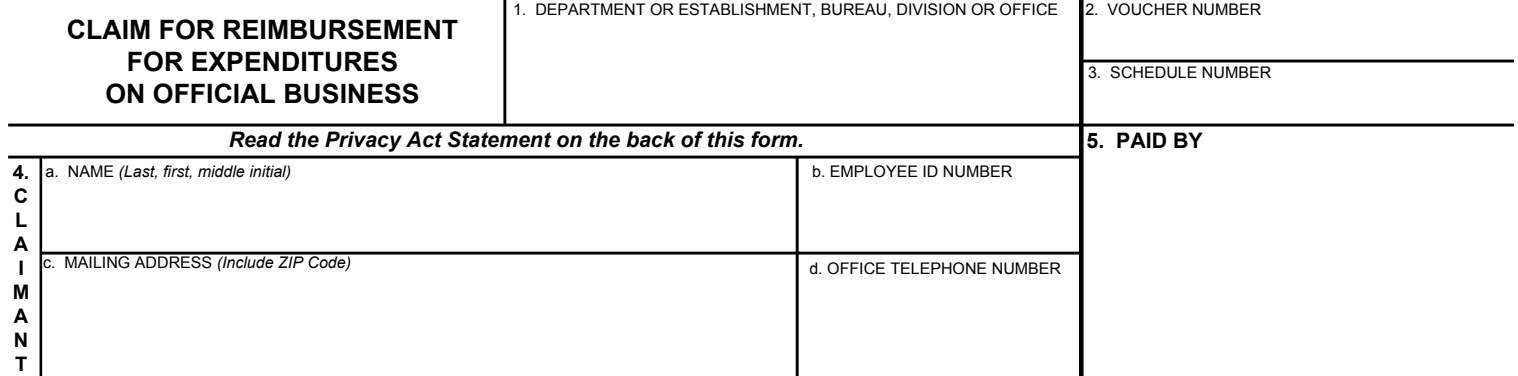

**6. EXPENDITURES** *(If fare or toll claimed in column (g) exceeds charge for one person, show in column (h) the number of additional persons which accompanied the claimant.)*

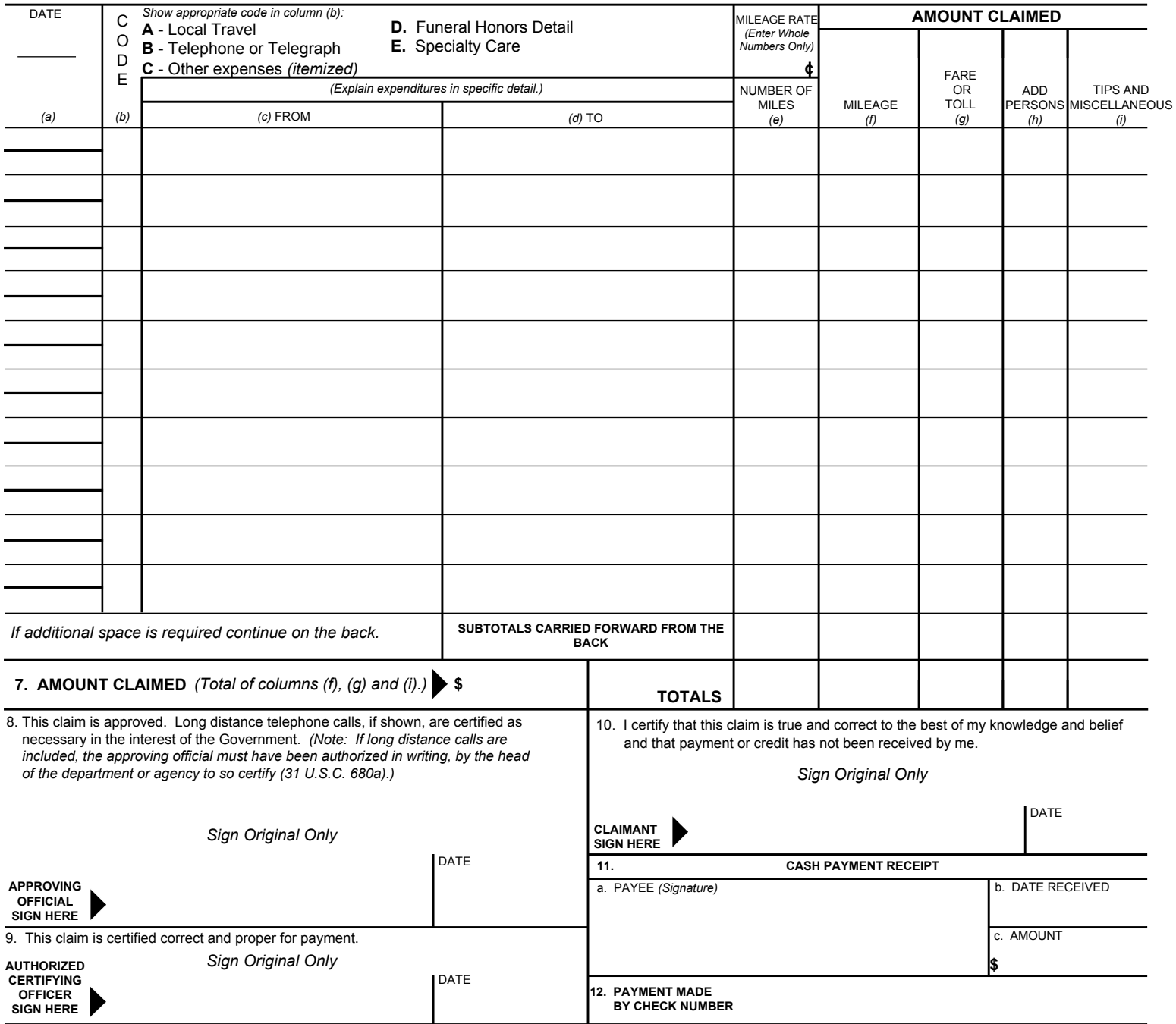

*ACCOUNTING CLASSIFICATION*

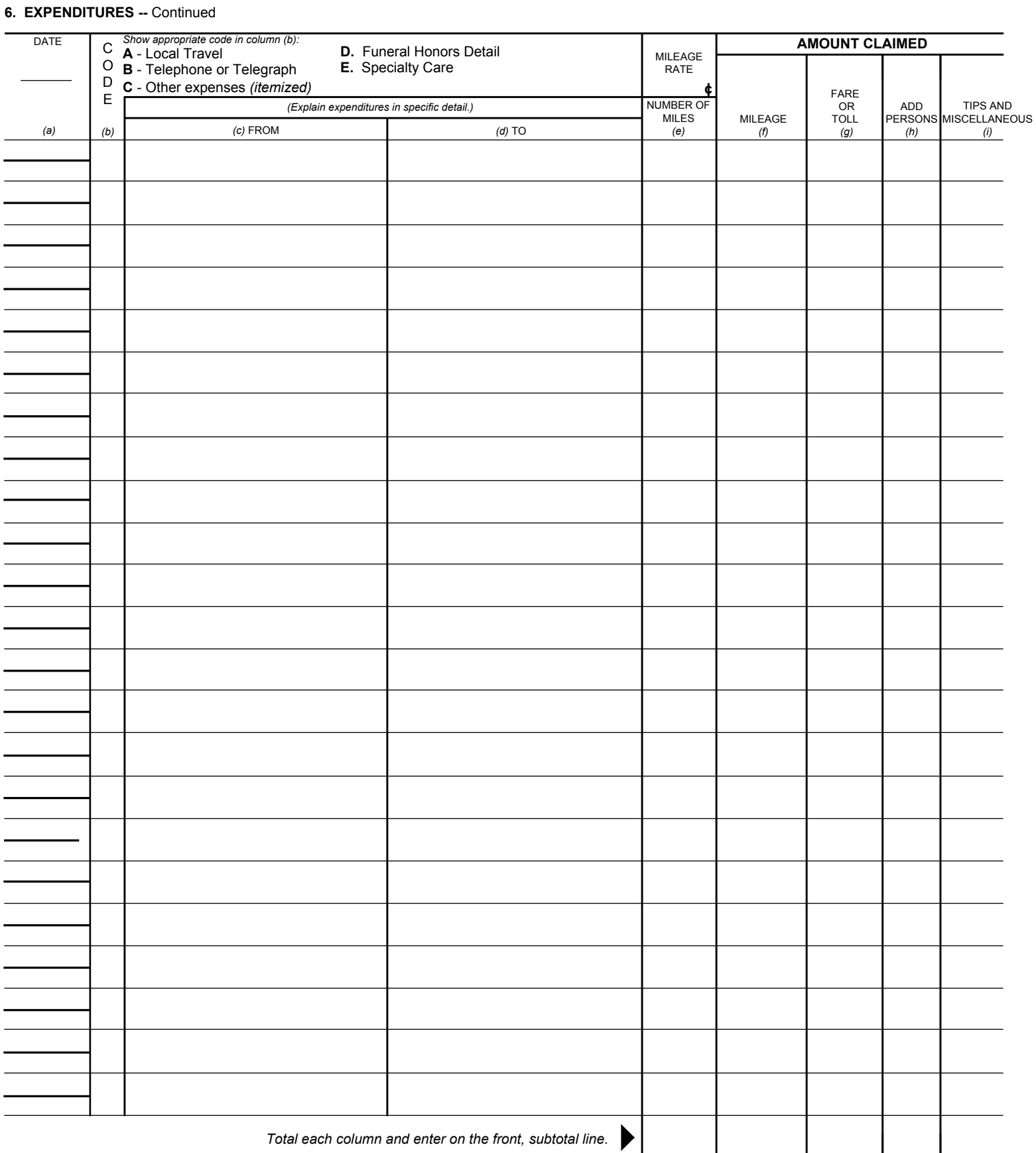

In compliance with the Privacy Act of 1974, the following information is provided: Solicitation of the information on this form is authorized by Executive Order 11609 of July 22, 1971, Executive Order 11012 of March<br>27, 19 issuance of a security clearance, or investigations of the performance of official duty while in Government service. An Employee Identification (ID) Number is solicited under the authority of the Internal Revenue end. Rev the claim may result in delay or loss of reimbursement.